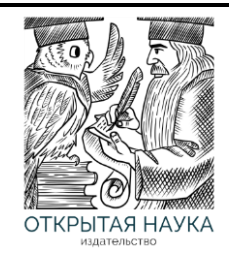

Международный журнал информационных технологий и энергоэффективности

Сайт журнала: <http://www.openaccessscience.ru/index.php/ijcse/>

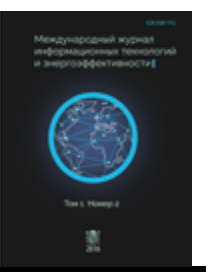

УДК 004.9

# **ПРОГРАММНЫЙ ПРОДУКТ ПО ПРОГНОЗИРОВАНИЮ И АНАЛИЗУ ПОТЕРЬ ЭЛЕКТРИЧЕСКОЙ ЭНЕРГИИ В РАСПРЕДЕЛИТЕЛЬНЫХ СЕТЯХ**

## **<sup>1</sup>Репьев Д.С., Агеев В.А., Дудин А.В., Каргин Д.Н.**

*ФГБОУ ВО НАЦИОНАЛЬНЫЙ ИССЛЕДОВАТЕЛЬСКИЙ МОРДОВСКИЙ ГОСУДАРСТВЕННЫЙ УНИВЕРСИТЕТ ИМ. Н.П. ОГАРЁВА», Саранск, Россия, (430005, Республика Мордовия, г Саранск, Большевистская ул, д. 68), e-mail: <sup>1</sup>[was23101@mail.ru](mailto:was23101@mail.ru)*

**В статье представлены основные результаты работ по прикладной НИР № г/б 25-22 МП на тему «Разработка программного продукта по прогнозированию и анализу потерь электрической энергии в распределительных сетях» в рамках конкурса внутривузовских научных грантов ФГБОУ ВО «МГУ им. Н.П. Огарёва». Разработан программный продукт, предназначенный для решения комплекса задач по расчету и анализу параметров установившегося режима электрических сетей, прогнозированию потребления и анализу потерь электрической энергии в распределительных электрических сетях.** 

Ключевые слова: электрическая сеть, потери электроэнергии, потребление электроэнергии, параметры режима.

## **A SOFTWARE PRODUCT FOR FORECASTING AND ANALYZING ELECTRICAL ENERGY LOSSES IN DISTRIBUTION NETWORKS**

### **<sup>1</sup>Repyev D.S**.**, Ageev V.A**., **Dudin A.V**., **Kargin D.N.**

*NATIONAL RESEARCH MORDOVIA STATE UNIVERSITY. N.P. OGAREVA", Saransk, Russia, (430005, Republic of Mordovia, Saransk, Bolshevistskaya ul., 68), e-mail: <sup>1</sup>[was23101@mail.ru](mailto:was23101@mail.ru)*

**The article presents the main results of work on applied research No. g/b 25-22 MP on the topic "Development of a software product for forecasting and analyzing electric energy losses in distribution networks" within the framework of the competition of intra-university scientific grants of the Ogarev Moscow State University. A software product has been developed designed to solve a set of tasks for calculating and analyzing the parameters of the steady-state mode of electric networks, forecasting consumption and analyzing losses of electric energy in distribution electric networks.**

Keywords: Electric grid, power losses, power consumption, mode parameters.

Актуальность разработки программного продукта по прогнозированию и анализу потерь электрической энергии в распределительных сетях определяется постановлением Правительства РФ по импортозамещению в сфере информационно-коммуникационных технологий, в том числе в сфере электроэнергетики, и потребностью региональных электросетевых организаций в подобных разработках. Применение программного продукта региональными электросетевыми организациями позволит автоматизировать процесс прогнозирования потребления электрической энергии и анализа ее потерь, сформировать базу

данных электрических сетей в виде расчетных схем для последующей оперативной оценки возможности технологического присоединения новых потребителей электрической энергии и их влияния на величину потерь.

В рамках работ по прикладной НИР № г/б 25-22 МП на тему «Разработка программного продукта по прогнозированию и анализу потерь электрической энергии в распределительных сетях» в рамках конкурса внутривузовских научных грантов ФГБОУ ВО «МГУ им. Н.П. Огарёва» основная задача расчета потерь электрической энергии формулировалась следующим образом. Для электрической сети произвольной структуры, содержащей *n* узлов, из которых 1 базисный и балансирующий, и *m* ветвей необходимо определить потребление электрической энергии каждым из  $n$  узлов, расход и потери электрической энергии в каждой из *m* ветвей по месяцам и за год в целом. Применительно к поставленной задаче расчет включает в себя следующие этапы:

- 1. Ввод мощности нагрузочных узлов расчетной схемы, соответствующие зимнему  $P_{\text{\tiny{HOM.3i}}}$  и  $\mathcal{Q}_{\text{\tiny{HOM.3i}}}$ максимуму нагрузок, летнему максимуму нагрузок  $P_{\text{\tiny{HOM.7li}}}$ ,  $\mathcal{Q}_{\text{\tiny{HOM.7li}}}$ , числа часов использования максимумов нагрузок  $T_{\rm max}$  .
- 2. Выбор метода расчета нагрузочных потерь (метод оперативных расчетов или метод средних нагрузок).
- 3. Расчет потребления и потерь электрической энергии электроэнергии по месяцам и году в целом выбранным методом.
- 4. Вывод результатов расчета.

Блок-схема алгоритма прогнозирования потребления электрической энергии и расчета ее потерь представлена на Рисунке 1.

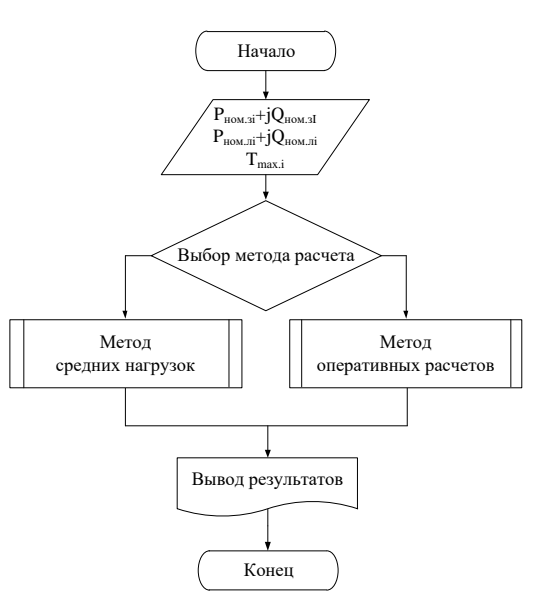

Рисунок 1 – Блок-схема алгоритма прогнозирования потребления электрической энергии и расчета ее потерь

В качестве методов расчета потерь электрической энергии в элементах электрических сетей применяются метод средних нагрузок и метод оперативных расчетов согласно [2, 5].

Расчет потребления и потерь электрической энергии методом средних нагрузок включает в себя следующие этапы:

1. Расчет числа часов *T*j в *j* -ом месяце.

2. Расчет средней мощности  $P_{\text{epji}}$  и  $\mathcal{Q}_{\text{epji}}$  нагрузочных узлов для  $\,j$  -го месяца.

3. Расчет расхода электроэнергии нагрузочных узлов *<sup>W</sup>*aji для *j* -го месяца и года в целом.

4. Расчет коэффициента заполнения  $k_{\scriptscriptstyle 3j}$  и квадрата коэффициента формы  $k_{\scriptscriptstyle 4j}^2$  графика нагрузки для *j* -го месяца.

5. Расчет установившегося режима.

6. Расчет нагрузочных потерь  $\Delta W_{\rm{Hjl}}$ , потерь холостого хода  $\Delta W_{\rm{xxjl}}$  и суммарных

потерь  $\rm \Sigma \Delta W_{jl}$  в ветвях расчетной схемы для  $\,j$  -го месяца и года в целом.

Блок-схемы алгоритмов прогнозирования потребления электрической энергии и расчета ее потерь различными представлена на Рисунке 2.

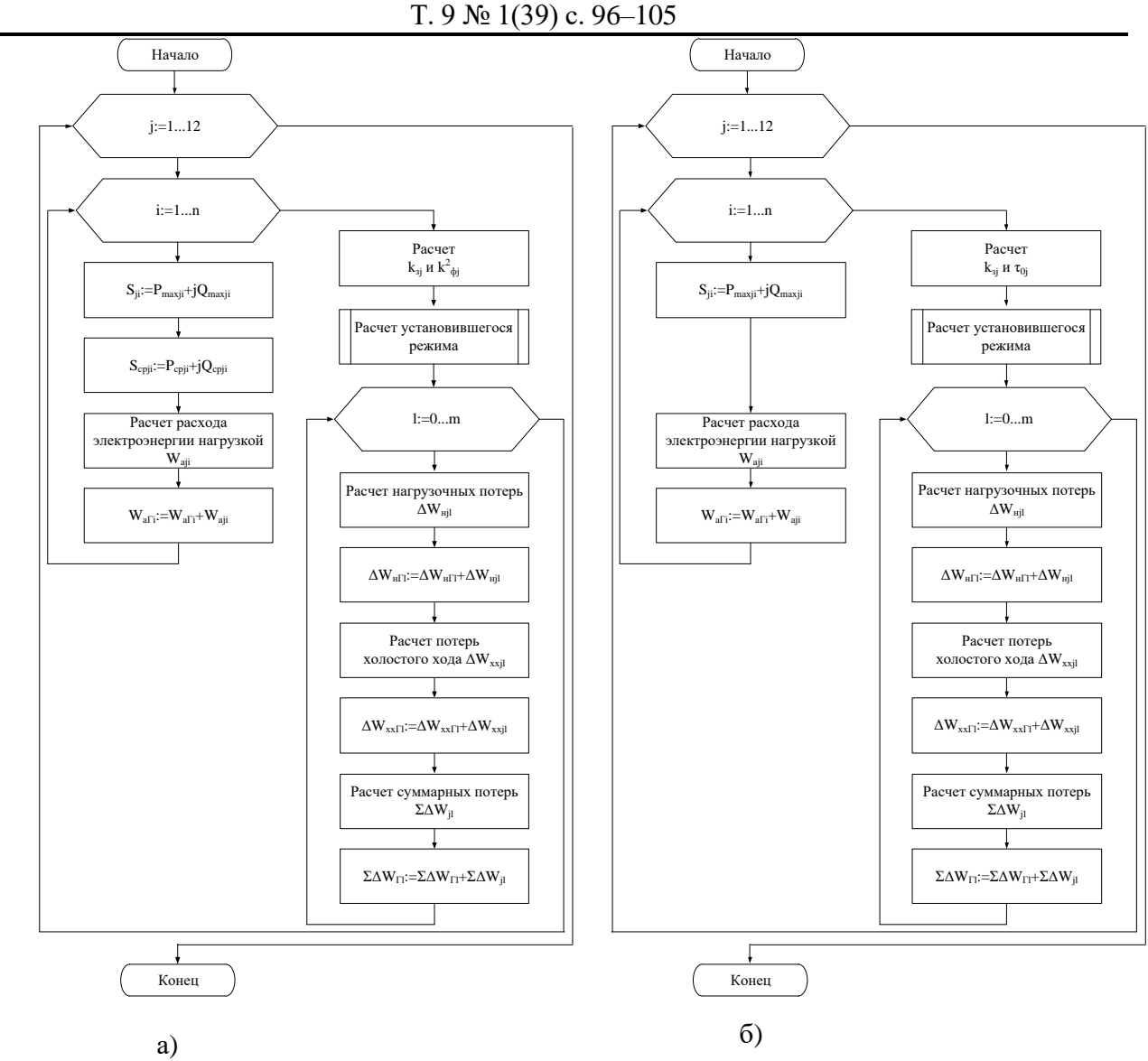

Рисунок 2 - Блок-схемы алгоритмов: а) метод средних нагрузок; б) метод оперативных расчетов

Расчет потребления и потерь электрической энергии методом оперативных расчетов включает в себя следующие этапы:

Расчет максимальной мощности  $P_{\text{maxji}}$  и  $Q_{\text{maxji}}$  нагрузочных узлов для  $j$ -го 1. месяца.

2. Расчет числа часов использование  $T_{\text{maxii}}$  максимума нагрузки для  $j$ -го месяца.

Расчет расхода электроэнергии нагрузочных узлов  $W_{\text{air}}$  для  $j$ -го месяца и года в  $3.$ целом.

Расчет коэффициента заполнения графика нагрузки  $k_{3i}$  и числа часов наибольших  $\overline{4}$ . потерь мощности  $\tau_{0i}$  для  $j$ -го месяца.

5. Расчет установившегося режима.

6. Расчет нагрузочных потерь  $\Delta W_{\text{rel}}$ , потерь холостого хода  $\Delta W_{\text{axil}}$  и суммарных потерь  $\Sigma \Delta W_{i1}$  в ветвях расчетной схемы для *j*-го месяца и года в целом.

Прогнозирование потребления электроэнергии и расчет ее потерь осуществляется на основании параметров установившегося режима. Блок схема алгоритма расчета параметров установившегося режима, разработанная на сновании [4], электрических сетей представлена на Рисунке 3.

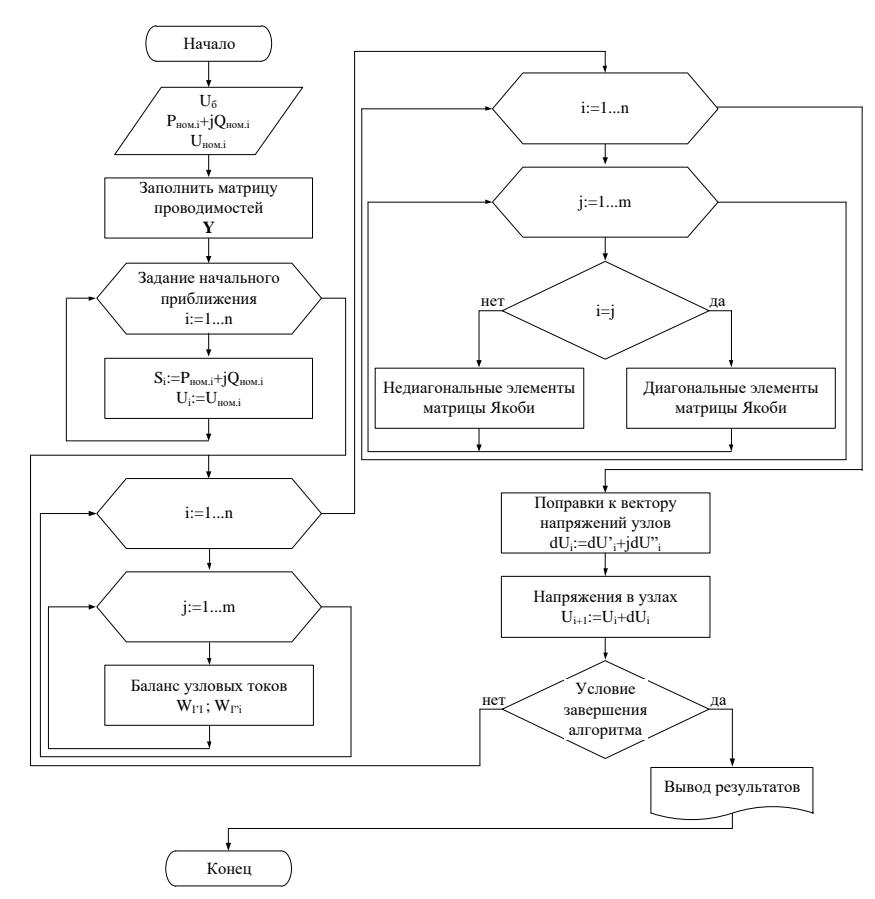

Рисунок 3 - Блок-схема алгоритма расчета параметров установившегося режима электрических сетей

Представленные алгоритмы реализованы в программном продукте по прогнозированию и анализу потерь электрической энергии в распределительных сетях. Главное окно программного продукта с загруженной расчетной схемой, представлено на Рисунок 4. Расчетная схема формируется на основе типовых элементов электрических сетей, условное графическое обозначение и цветовое исполнение которых принято в соответствии с требованиями [3].

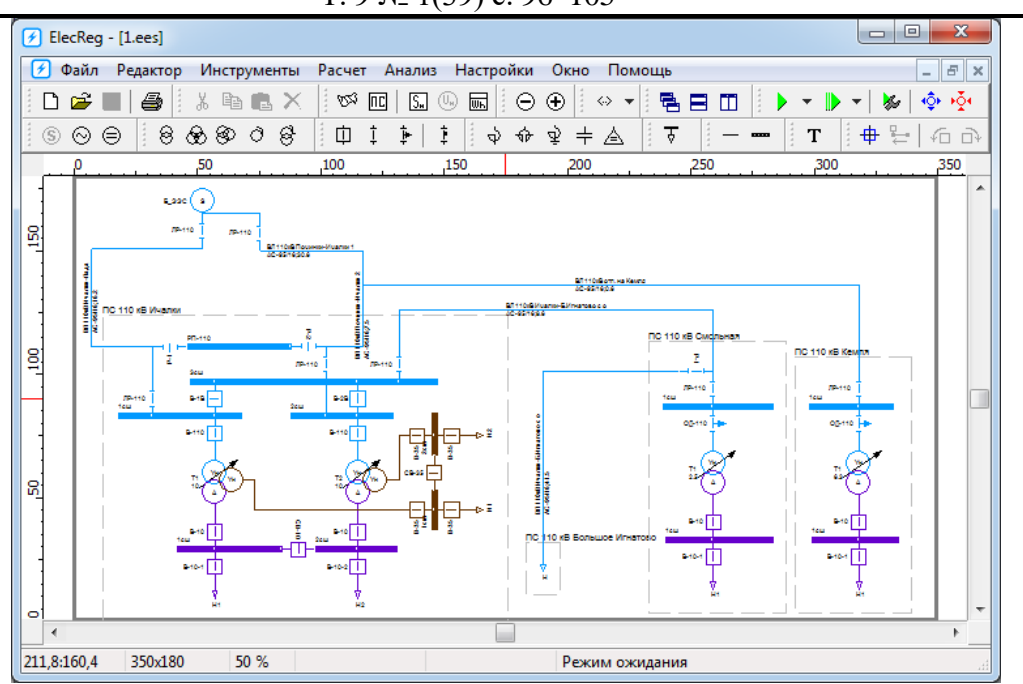

Рисунок 4 – Главное окно программного продукта

Настройка параметров расчета установившегося режима и расчета расхода электрической энергии осуществляется в окнах, представленных на Рисунках 5 и 6 соответственно.

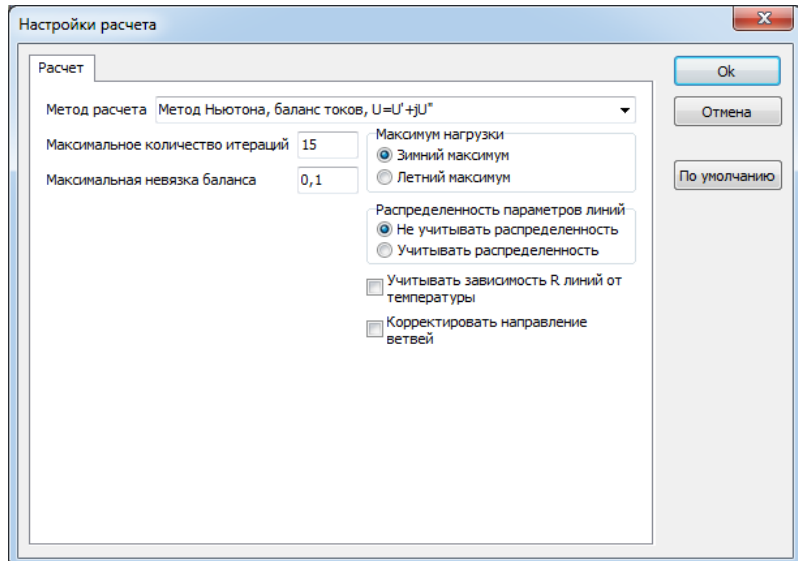

Рисунок 5 – Окно настройки параметров расчета установившегося режима

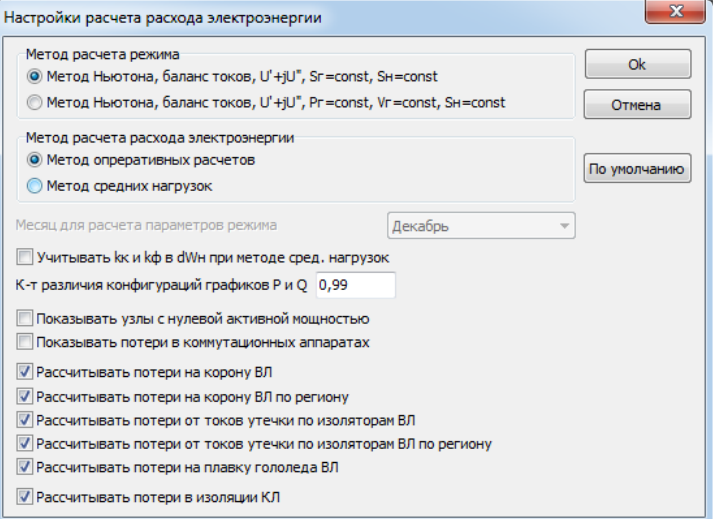

Рисунок 6 – Окно настройки параметров расчета расхода электроэнергии

В результате выполнения расчетных процедур определяются параметры установившегося режима в узлах и ветвях расчетной схемы, потребление и потери электрической энергии. Результаты расчета представляются на схемах замещения элементов принятых согласно [1].В зависимости от выбора пользователя на схему замещения выводятся параметры элемента расчетные значения токов, мощностей и расхода электроэнергии. На Рисунке 7 представлена схема замещения двухобмоточного трансформатора расчетной схемы с расчетными значениями расхода и потерь электроэнергии.

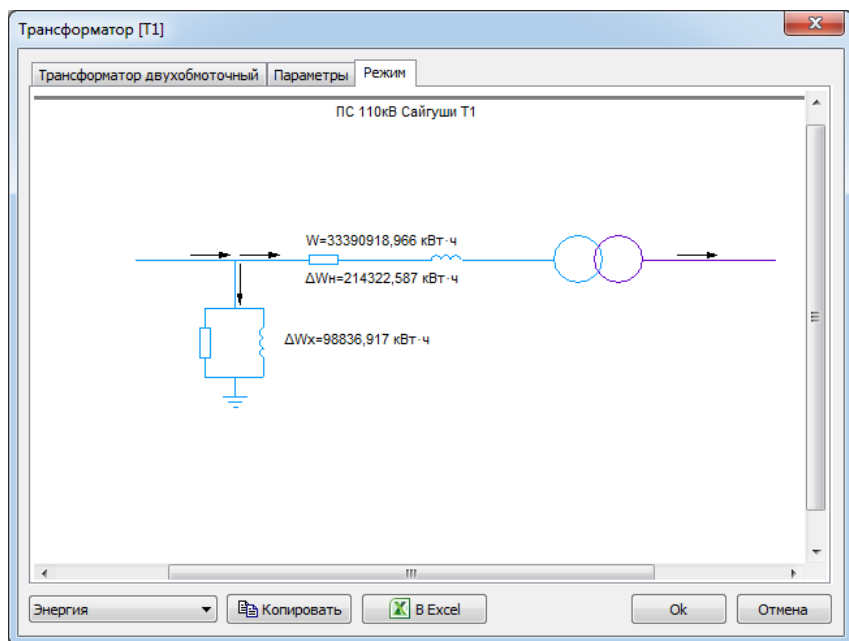

Рисунок 7 – Графическое представление результатов расчета расхода электроэнергии на примере двухобмоточного трансформатора

Анализ потерь электроэнергии в элементах расчетной схемы и потребление электроэнергии узлами нагрузки выполняется по классам напряжения, месяцам и году в целом (Рисунок 8).

| E<br>Результаты расчета расхода электроэнергии                                                                                                    |                |                                   |                      |                 | $\mathbf{x}$<br>回<br>$\Box$ |
|----------------------------------------------------------------------------------------------------|----------------|-----------------------------------|----------------------|-----------------|-----------------------------|
| <b>X</b> B Excel<br><b>X</b> Bcë в Excel<br>ы<br>Сохранить все<br>Н Сохранить                                                                                                    |                |                                   |                      |                 |                             |
| 4.99C                                                                                                    | Название       | Подстанция                        | Класс U, кВ Uном, кВ |                 | W, KBT'4<br>▲               |
| 4 ПАО "Россети Центр и Прин<br>4 Филиал ПАО "Россети L<br><b>Е- Арзамасские ЭС</b><br>- ПАО "Россети Волга" (МСК)<br>◢<br>- Филиал ПАО "Россети Е<br>Ардатовский РЭС<br>- Ичалковский РЭС<br><b>Большеигнатовски</b><br>Ромодановский РЭС<br>- Атяшевский РЭС<br>Филиал ПАО "Россети Е<br>- Алатырский РЭС<br>4 ПАО "Россети Волга"<br><b>Im ПАО "Россети Волга!</b> | TH1            | ПС 110 кВ Смольная                | 10,00                | 10,000          | 5317342,523                 |
|                                                                                                    | н              | ПС 110 кВ Большое Игнатово        | 110,00               | 110,000         | 22817998,445                |
|                                                                                                    | H1             | ПС 110 кВ Ичалки                  | 35,00                | 35,000          | 833812,665                  |
|                                                                                                    | H1             | $IC.110$ к $B$ Кемля              | 10,00                | 10,000          | 6784852,820                 |
|                                                                                                    | H <sub>2</sub> | ПС 110 кВ Ичалки                  | 35,00                | 35,000          | 2549084,443                 |
|                                                                                                    | H1             | ПС 110 кВ Ичалки                  | 10,00                | 10,000          | 20106796.985                |
|                                                                                                    | H <sub>2</sub> | ПС 110 кВ Ичалки                  | 10,00                | 10,000          | 18391525.207                |
|                                                                                                    | H1             | ПС 110 кВ Смольная                | 10,00                | 10,000          | 516570,411                  |
|                                                                                                    | н              | ПС 110 кВ Большое Игнатово        | 110,00               | 110,000         | 2216728.147                 |
|                                                                                                    | H1             | ПС 110 кВ Ичалки                  | 35,00                | 35,000          | 81003.426                   |
|                                                                                                    | H1             | ПС 110 кВ Кемля                   | 10,00                | 10,000          | 659136.438                  |
|                                                                                                    | H <sub>2</sub> | ПС 110 кВ Ичалки                  | 35,00                | 35,000          | 247639,040                  |
|                                                                                                    | H1             | ПС 110 кВ Ичалки                  | 10,00                | 10,000          | 1953339,726                 |
|                                                                                                    | H <sub>2</sub> | ПС 110 кВ Ичалки                  | 10,00                | 10,000          | 1786704.110                 |
|                                                                                                    | H1             | ПС 110 кВ Смольная                | 10.00                | 10,000          | 466579.726                  |
|                                                                                                    | н              | ПС 110 кВ Большое Игнатово        | 110,00               | 110,000         | 2002206,068                 |
|                                                                                                    | H1             | ПС 110 кВ Ичалки                  | 35,00                | 35,000          | 73164,384                   |
|                                                                                                    | H1             | ПС 110 кВ Кемля                   | 10,00                | 10,000          | 595349.041                  |
|                                                                                                    | H <sub>2</sub> | ПС 110 кВ Ичалки                  | 35.00                | 35,000          | 223673.972                  |
|                                                                                                    | H1             | ПС 110 кВ Ичалки                  | 10,00                | 10,000          | 1764306,849                 |
|                                                                                                    | ∢              |                                   |                      |                 |                             |
|                                                                                                    | Ветви<br>Узлы  | Нагрузки (год)<br>Нагрузки (зима) |                      | Нагрузки (лето) | Нагрузки (месяцы)           |
| ш                                                                                                    | Ветви (год)    | Ветви (зима)<br>Ветви (лето)      |                      | Ветви (месяцы)  | Ветви (свод)                |

Рисунок 8 – Окно анализа расхода электроэнергии

В результате выполнения работ по прикладной НИР № г/б 25-22 МП на тему «Разработка программного продукта по прогнозированию и анализу потерь электрической энергии в распределительных сетях» в рамках конкурса внутривузовских научных грантов ФГБОУ ВО «МГУ им. Н.П. Огарёва» разработан программный продукт позволяющий:

- выполнять визуальный ввод расчетной схемы электрических сетей;
- выполнять редактирование параметров элементов расчетной схемы;
- импортировать параметры стандартного оборудования из базы данных основного электротехнического оборудования, применяемого в электрических сетях;
- указывать балансовую принадлежность элементов в системе трехуровневой иерархической структуры электросетевых организаций: организация – филиал – район;
- указывать принадлежность элементов у подстанциям;
- производить работу одновременно с несколькими расчетными схемами в многооконном интерфейсе;
- выполнять расчет установившегося режима;
- выполнять анализ параметров установившегося режима по всей расчетной схеме электрических сетей и применительно к рассматриваемой электросетевой организации;

- составлять балансы мощностей на основе параметров установившегося режима применительно к любому уровню иерархической структуры электросетевой организации, в том числе для любой отдельной подстанции.
- прогнозировать потребление электрической энергии на основе данных о зимнем и летнем максимумах нагрузок различными методами;
- выполнять расчет технических потерь электрической энергии;
- производить анализ потерь электрической энергии по классам напряжения и элементам электрических сетей;
- выводить результаты расчета расхода и потерь электрической энергии в графическом и табличном представлении;
- экспортировать результаты расчетов в приложение Microsoft Excel для дальнейшей обработки;
- экспортировать результаты расчетов в файлы графических форматов и форматированные текстовые файлы.

## **Список литературы**

- 1. Вайнштейн Р.А. Математические модели элементов электроэнергетических систем в расчетах установившихся режимов и переходных процессов: учебное пособие / Р.А. Вайнштейн, Н.В. Коломиец, В.В. Шестакова. – Томск: Изд-во Томского политехнического университета, 2010. – 115 с.
- 2. Герасименко А.А. Передача и распределение электрической энергии / А. А. Герасименко, В. Т. Федин. – изд. 2-е. – Ростов н/Д : Феникс, 2008. – 715 с. – ISBN 978-5- 222-13221-0.
- 3. ГОСТ 56303-2014. ЕЭС и изолированно работающие энергосистемы. Оперативнодиспетчерское управление. Нормальные схемы электрических соединений объектов электроэнергетики. Общие требования к графическому исполнению : издание официальное : утвержден и введен в действие Приказом Федерального агентства по техническому регулированию и метрологии от 12 декабря 2014 г. № 1984-ст : введен впервые : дата введения 2015–09–01 / разработан ОАО «Системный оператор Единой энергетической системы», ОАО «Энергетический институт им. Г.М. Кржижановского», ФГУП «Всероссийский научно-исследовательский институт стандартизации и сертификации в машиностроении». – Москва : Стандратинформ, 2015. – 19 с.
- 4. Идельчик В.И. Электрические системы и сети : Учебник для вузов / В. И. Идельчик. М.: Энергоатомиздат, 1989. – 592 с. – ISBN 5-283-01012-0.
- 5. Приказ № 326 от 28 декабря 2008 г. Об организации в МИНЭНЕРГО РФ работы по утверждению нормативов технологических потерь электроэнергии при ее передаче по электрическим сетям [Электронный ресурс] //Консорциум Кодекс: [электронный фонд правовой и нормативно-технической документации]. – URL: <http://docs.cntd.ru/document/902143004>

## **References**

- 1. Weinstein R.A. Mathematical models of elements of electric power systems in calculations of steady-state regimes and transients: textbook / R.A. Weinstein, N.V. Kolomiets, V.V. Shestakova. Tomsk: Publishing House of Tomsk Polytechnic University, 2010. 115 p.
- 2. Gerasimenko A.A. Transmission and distribution of electric energy / A. A. Gerasimenko, V. T. Fedin. – 2nd edition. – Rostov n/A : Phoenix, 2008. – 715 p. – ISBN 978-5-222-13221-0.
- 3. GOST 56303-2014. A unified energy system and isolated energy systems. Operational dispatch control. Normal circuits of electrical connections of electric power facilities. General requirements for graphic execution : official publication : approved and put into effect by the Order of the Federal Agency for Technical Regulation and Metrology dated December 12, 2014. No. 1984-st : introduced for the first time : date of introduction 2015-09-01 / developed by Open Joint Stock Company "System Operator of the Unified Energy System", Open Joint Stock Company "G.M. Krzhizhanovsky Energy Institute", Federal State Unitary Enterprise "All-Russian Scientific Research Institute of Standardization and Certification in Mechanical Engineering". – Moscow : Standratinform, 2015. – 19 p.
- 4. Idelchik V.I. Electrical systems and networks : Textbook for universities / V. I. Idelchik. M.: Energoatomizdat, 1989. – 592 p. – ISBN 5-283-01012-0.
- 5. Order No. 326 of December 28, 2008 On the organization in the Ministry of Energy of the Russian Federation of work on the approval of standards for technological losses of electricity during its transmission through electric networks [Electronic resource] //The Codex Consortium: [electronic fund of legal and regulatory and technical documentation]. – URL: http://docs.cntd.ru/document/902143004.